#### **Customer Manager For Workgroup For Windows [April-2022]**

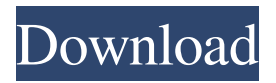

#### **Customer Manager For Workgroup Download**

## Customer Manager for Workgroup Crack For Windows is a program that

is aimed at businesses who want to provide their customers the best services that they can. It is able to quickly organize all the various information related to customers and their orders, ensuring that all the information is safe,

complete and clear to view. It is simple to use and quick to navigate and it looks great. Customer Manager for Workgroup is able to organize and manage clients, orders and payments. It also allows employees to manage their

work schedules for optimal customer service. Customer Manager for Workgroup is based on Microsoft's Ribbon Interface. Delivery Notes: Customer Manager for Workgroup is shipped to you as a setup executable.

A manual is provided for your convenience. You will need a Windows Server to run it. It comes with: • A setup program. • A database import package. • Excel templates. The customer manager allows you to do

# all the following: ▲List all your customers, and also add new ones ▲List all your available customers, and also add new ones ▲Manage the invoices of all customers ▲Create new orders **▲Create new**  $p$ roducts  $\triangle$ View the files

of your customers **△View** their payment history ▲Schedule the working hours of your customers ▲Schedule the working hours of your employees ▲Send your employees invoices ▲Send your customers an invoice

▲Calculate the customer's bill **▲Check the payment** history of your customers and employees **▲Check** if your clients are overdue ▲Calculate the amount of the overdue clients ▲Schedule the payment terms for your customers

# and employees ▲Schedule the payment terms for your customers and employees ▲Schedule the working hours of your customers and employees ▲Schedule the working hours of your employees ▲Assign employees to

shifts  $\triangle$ Check the payment of your employees ▲Assign employees to shifts ▲Check the amount of the working hours of your employees ▲Notify your customers of important news ▲Sign a message

# ▲Make a group ▲Able to transfer files between clients ▲View all files of clients ▲Search for a file ▲Able to print invoices A Able to send and receive faxes ▲Able to print invoices

**Customer Manager For Workgroup Torrent**

Customer Manager for Workgroup Crack Keygen is a program that allows you to manage a database of your customers. It contains a database that will offer you options in locating and retaining customers as well as an

orders management and business organization tool. Cracked Customer Manager for Workgroup With Keygen is highly customizable through a wide range of features. You can set preferences and options to suit the way

you work as well as the type of customers you are looking to retain. You can even set processes for new customers and set permissions for different employees within your business. While creating customer manager for

workgroup you can also add and manage employees, who can be assigned to customers, for jobs that need completing. You can also create processes for different business schedules and assign payments to

customers. These schedules and payments can be repeated for different days to suit your clients and customers. You can also see a list of jobs with who and when they will be completed. A list of customers can also be

updated with relevant information, such as what products they have purchased or how much their service bill is. You can also use customer manager for Workgroup to establish processes that workers have access to

that are delegated to them for completing jobs and organizing customers. These permissions can be given to specific workers or groups of workers and the activities that they have access to can be determined. Key Features:

1. Saves customer information. 2. Manage employees. 3. Employees are assigned to specific customers. 4. Different processes per customer. 5. Customer requests can be assigned to an employee. 6. Manage the schedules

of your employees. 7. Easy to manage payments. 8. Backup and restore the data to your computer. Customer Manager for Workgroup Requirements: The Customer Manager for Workgroup program needs the following things

to run: 1. Installed office suite. 2..Net Framework 3. Windows 2000 or higher operating system. Customer Manager for Workgroup Installation and Setup: 1. Setup the application and database. 2. Add customers and

employees. 3. Add users to manage the application. 4. Define permissions and set processes. 5. Define the basics of the application. Customer Manager for Workgroup Customer Database: In the database that is provided with the

Customer Manager for Workgroup program, you can store your customers information and different documents to keep track of the jobs and services that have been completed, as well as the service bills and payment status. This

#### allows you to manage this 09e8f5149f

**Customer Manager For Workgroup Download PC/Windows [2022-Latest]**

Database storage for orders, product, payments and customer data. Business organization tool with multiple roles and tasks, allowing for the management of multiple

types of clients. Backing up the database and interface settings to external server for maximum security and reliability. Integration with third party services such as Google Docs and Microsoft Office. User

authentication and password management through extra security and password protection. Onscreen Help Center that provides thorough tutorial advice. Customizable, intuitive and easy to navigate interface. Ability to backup the database and interface settings to external server for maximum security and reliability. Integration with third party services such as Google Docs and Microsoft Office. User authentication and

password management through extra security and password protection. Customizable, intuitive and easy to navigate interface. Ability to backup the database and interface settings to external server for

maximum security and reliability. Integration with third party services such as Google Docs and Microsoft Office. User authentication and password management through extra security and password protection.

Customer Manager for Workgroup Features: Data storage for orders, payments and customer data. Business organization tool with multiple roles and tasks, allowing for the management of multiple types of clients. Backing

up the database and interface settings to external server for maximum security and reliability. Customer Manager for Workgroup License: XP and above MSDN version Customer Manager for Workgroup

version: 4.3.45.959 Any operation requiring password input requires a user to enter a different password. Any operation requiring password input requires a user to enter a different password. To open Customer Manager

for Workgroup, log in to the default account. Click the "Build Teams" button, using the same email address and user ID. Open the drop-down menu, select "Search" and enter the email address, user ID or phone number of the

user. Select the user and click "Search" again. Click the "Add Workgroup" button and "Close" the dialog box. Repeat steps 3-6 to add additional users. Click the "Save" button to save the settings. Click the "Save" button again to

## save the settings. Click the "Save All" button to save settings for all users. Click the "Save All" button again to save the new

**What's New In Customer Manager For Workgroup?**

## Organize and take charge of your customer base.

Track important customer information and the status of current orders Customer Manager for Workgroup is designed to organize and take control of your customer information. You can attach a Google map to

your own map which can be used to maintain a list of customers by unique place. You can also add notes to customers regarding their orders, company information, photos, web links or other information. A flexible

interface to manage customers and employees that enable quick customization and organization The interface of Customer Manager for Workgroup is full featured and powerful. The basic layout of the application

includes a left-to-right menu with various major tabs to navigate. The program's interface is divided into three main sections: "Accounts", "Invoices" and "Orders". Each major section includes several drop-

down tabs to perform taskoriented actions. The left navigation has a search box and a content menu to help find information. 1) "Accounts" Section The "Accounts" section displays information on your customers and

# includes the ability to add, edit and delete customers. It also includes a contact form that will allow you to view the contact details of your customer and send message to them. The left navigation of Customer Manager for Workgroup

consists of six tabs: a) "Profile" Tab You can use the "Profile" tab to view customer information such as name, address, phone number, e-mail, job title, relationship to you, click stats and comments. b) "Customers" Tab The

"Customers" tab shows your customers by type, gender, seniority, affiliation, company and comments. You can add, edit and delete your customers through the "Customers" tab. c) "Orders" Tab The

"Orders" tab includes the ability to track your orders and create invoice, which can be attached to a customer, as well as other actions. 2) "Invoices" Section The "Invoices" section can view the detailed information of a

specific invoice, generate report and track customer payment. You can set up a customer payment option by defining the specified balance for your customer or defer payment in your invoice. 3) "Orders" Section The "Orders"

## section contains several links to help track

**System Requirements For Customer Manager For Workgroup:**

Windows Mac OS PlayStation 4 or PlayStation 3 Xbox 360 Note: It is recommended to install the game via the PlayStation Store. GTA San Andreas - The Grand

Theft Auto: San Andreas, released on November 17th, 2004, on the PlayStation 2 was the largest open-world game in the GTA series and the first to feature fully 3D graphics, featuring various cities such as San Fierro,

## San Andreas, San Vacas, Imperial Valley, among others. The game was later released on Xbox 360 and PC on October

[http://formeetsante.fr/wp-content/uploads/Anvsoft\\_Flash\\_to\\_iPod\\_Converter.pdf](http://formeetsante.fr/wp-content/uploads/Anvsoft_Flash_to_iPod_Converter.pdf) <https://www.advisortic.com/wp-content/uploads/2022/06/elitjen.pdf> [https://coutureforthebride.com/wp-content/uploads/2022/06/Security\\_Monitor\\_Pro.pdf](https://coutureforthebride.com/wp-content/uploads/2022/06/Security_Monitor_Pro.pdf) [https://beddinge20.se/wp-content/uploads/2022/06/Encryption\\_Studio\\_Crack\\_\\_\\_For\\_Windows.pdf](https://beddinge20.se/wp-content/uploads/2022/06/Encryption_Studio_Crack___For_Windows.pdf) [https://lernkurse.de/wp-content/uploads/2022/06/Bootstrap\\_Crack\\_\\_\\_Download\\_3264bit.pdf](https://lernkurse.de/wp-content/uploads/2022/06/Bootstrap_Crack___Download_3264bit.pdf) <https://www.mybeautyroomabruzzo.com/wp-content/uploads/2022/06/frajava.pdf> [https://ccazanzibar.com/wp](https://ccazanzibar.com/wp-content/uploads/2022/06/Winamp_Remote__Crack___Free_PCWindows.pdf)[content/uploads/2022/06/Winamp\\_Remote\\_\\_Crack\\_\\_\\_Free\\_PCWindows.pdf](https://ccazanzibar.com/wp-content/uploads/2022/06/Winamp_Remote__Crack___Free_PCWindows.pdf) [http://www.amu2ias.com/wp-content/uploads/2022/06/A4Desk\\_Crack.pdf](http://www.amu2ias.com/wp-content/uploads/2022/06/A4Desk_Crack.pdf) <https://wakelet.com/wake/b-3RDivu9jpoWmNRgcdML> [https://dox.expert/wp-content/uploads/2022/06/Cucusoft\\_DVD\\_to\\_Zune\\_Converter.pdf](https://dox.expert/wp-content/uploads/2022/06/Cucusoft_DVD_to_Zune_Converter.pdf) [https://myrealex.com/upload/files/2022/06/SrJUF8b71EP8lwS6xOyt\\_08\\_0f783844ba65c633f516c](https://myrealex.com/upload/files/2022/06/SrJUF8b71EP8lwS6xOyt_08_0f783844ba65c633f516c166daea3c88_file.pdf) [166daea3c88\\_file.pdf](https://myrealex.com/upload/files/2022/06/SrJUF8b71EP8lwS6xOyt_08_0f783844ba65c633f516c166daea3c88_file.pdf) <https://cdn.lyv.style/wp-content/uploads/2022/06/08074044/aMSN.pdf>

[https://www.hemppetlover.com/wp-content/uploads/2022/06/SysTools\\_Word\\_Recovery.pdf](https://www.hemppetlover.com/wp-content/uploads/2022/06/SysTools_Word_Recovery.pdf) [https://pacific-river-81270.herokuapp.com/TIFF\\_To\\_MP4\\_Converter\\_Software.pdf](https://pacific-river-81270.herokuapp.com/TIFF_To_MP4_Converter_Software.pdf) <https://allthingsblingmiami.com/?p=24364>

<https://fierce-ravine-87105.herokuapp.com/nichyess.pdf>

[https://zulfiyasolzokk.wixsite.com/foldprobpegis/post/pc-tools-threat-removal-tool-serial-key-win](https://zulfiyasolzokk.wixsite.com/foldprobpegis/post/pc-tools-threat-removal-tool-serial-key-win-mac)[mac](https://zulfiyasolzokk.wixsite.com/foldprobpegis/post/pc-tools-threat-removal-tool-serial-key-win-mac)

[https://fierce-crag-47192.herokuapp.com/Image\\_Conversor.pdf](https://fierce-crag-47192.herokuapp.com/Image_Conversor.pdf)

<https://octopi.nl/wp-content/uploads/2022/06/urlShop.pdf>

[https://kireeste.com/wp-content/uploads/2022/06/SPAMfighter\\_Domino\\_Module.pdf](https://kireeste.com/wp-content/uploads/2022/06/SPAMfighter_Domino_Module.pdf)